# **<sup>®</sup>MEXAL <sup>®</sup>PASSCOM**

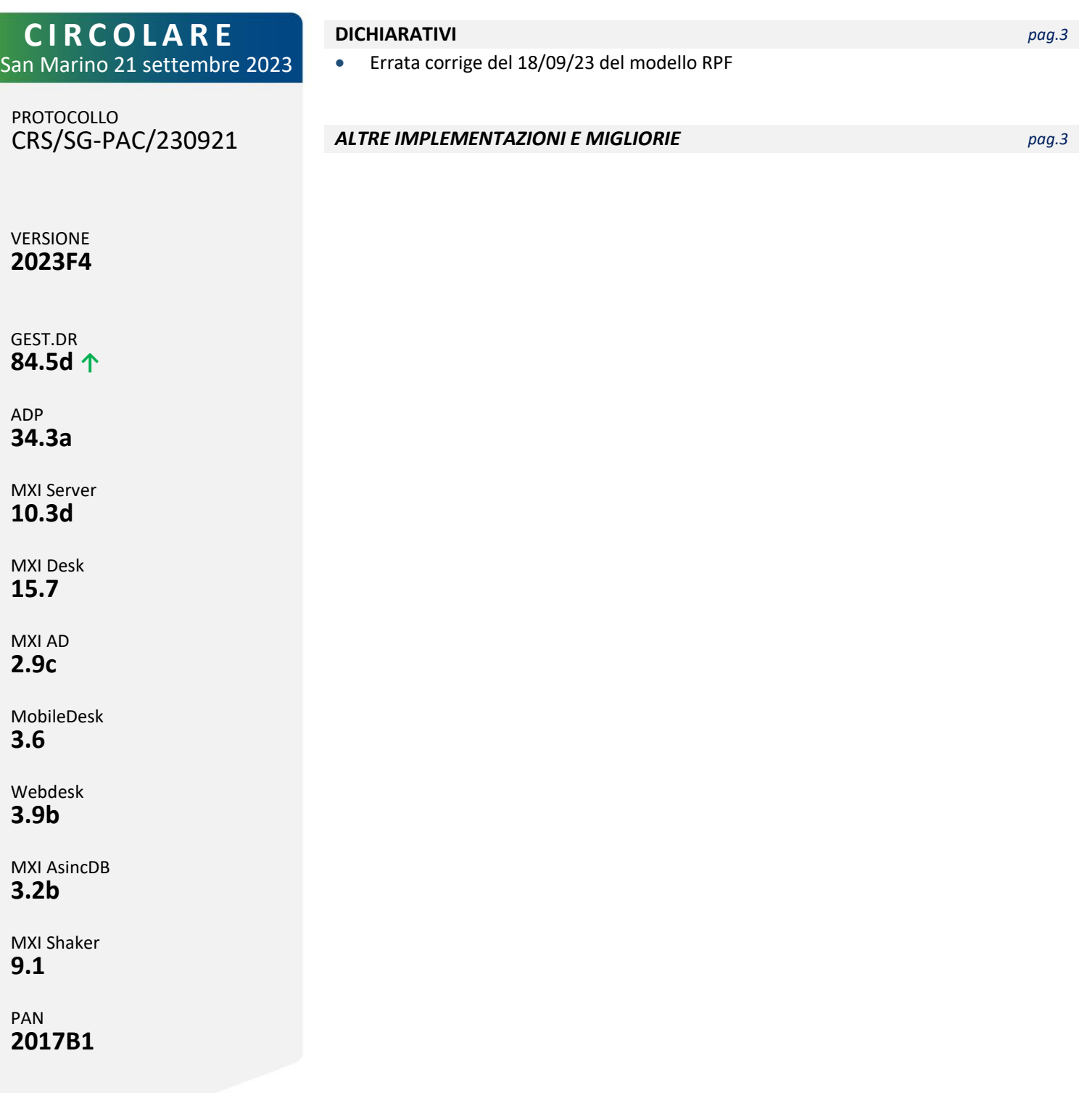

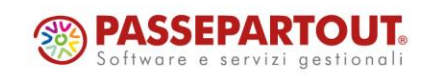

# **<sup>®</sup>MEXAL</mark> ®PASSCOM**

### **CALENDARIO DI PUBBLICAZIONE DELLA VERSIONE**

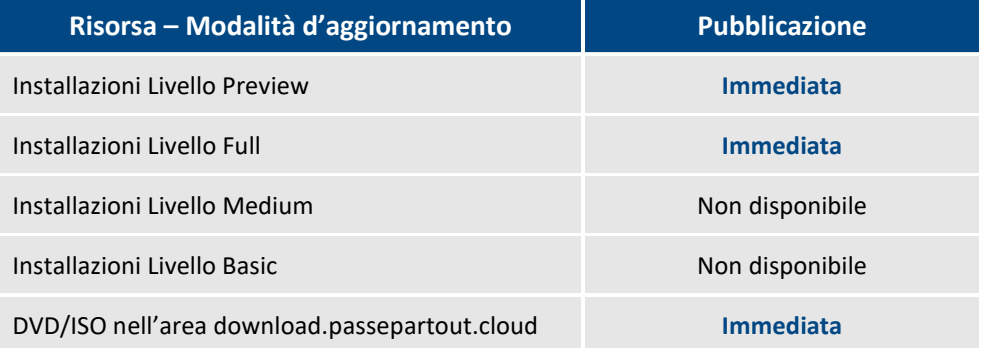

### **AGGIORNAMENTI ARCHIVI RICHIESTI**

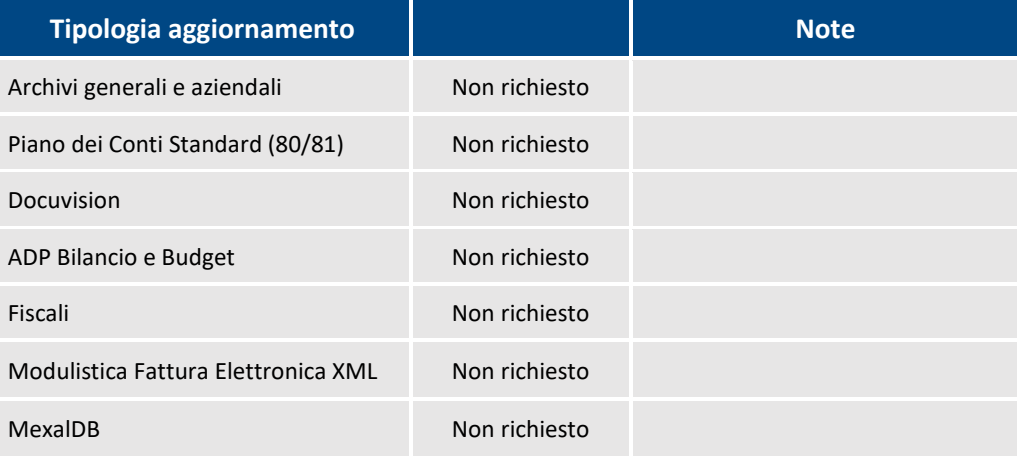

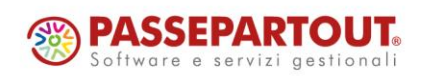

World Trade Center - via Consiglio dei Sessanta 99 47891 Dogana (RSM) Codice Operatore Economico SM03473 – Iscrizione Registro Società n°6210 del 6 agosto 2010 Capitale Sociale € 2.800.000 i.v.

tel. 0549 978011 Fax 0549 978005 | www.passepartout.net - info@passepartout.sm

# **®MEXAL ®PASSCOM**

### **PRINCIPALI IMPLEMENTAZ IONI**

#### **Dichiarazione Redditi – Errata corrige del 18/09/2023**

La gestione del modello RPF è stata adeguata all'errata corrige delle specifiche tecniche del 18/09/2023, reperibili sul sito dell'Agenzia delle Entrate a questo [link.](https://www.agenziaentrate.gov.it/portale/web/guest/schede/dichiarazioni)

Le modifiche che sono state attuate, indicate nell'errata corrige del modello RPF, sono riferite alla tassazione separata INPS professionisti del quadro RR, Sezione II; per le posizioni in cui sono stati indicati dei contributi compensati con crediti previdenziali senza esposizione nel modello F24 occorre necessariamente effettuare un ricalcolo all'interno del quadro 24 Gestione INPS – Tassazione Separata per adeguare il quadro RR con le nuove modifiche dell'errata corrige.

### **ALTRE IMPL EMENTAZIONI E MIGLIORIE**

#### **C o n t a b i l i t à**

**PARCELLAZIONE STUDIO – CONTRATTI:** Corretta anomalia che si verificava accedendo all'archivio "Contratti" con Passcom installato su sistema operativo Linux (Sol. 71415).

#### **M a g a z z i n o**

**EMISSIONE/REVISIONE DOCUMENTI:** In caso di trasformazione di un documento in un altro tipo di documento, la tipologia di movimento di controllo di gestione associata al documento trasformato, definito all'interno di "Azienda – Controllo di gestione – Tabelle – Automatismi CDG documenti di magazzino", veniva propagata su tutte le righe del nuovo documento e non soltanto su quelle evadibili (Sol. 71313).

Non si verificano più i messaggi sulla modifica della data di competenza sulle singole righe articolo del documento emesso da "Emissione/revisione documenti" (Sol. 71318). In particolare:

- se non è acceso il controllo sulle date di attività delle commesse in caso di modifica data di competenza nei 'Dati propositivi documento' [Shift+F4] si verifica il messaggio *'La data è stata modificata Modificare la data di competenza analitica degli articoli*';
- se è acceso il controllo sulle date di attività delle commesse viene segnalato il messaggio *'La data è stata modificata Verificare la data di competenza sulle singole righe di contabilità analitica Alcune commesse potrebbero essere state movimentate in una data incompatibile rispetto alla loro validità'*.

**STAMPE – STAMPA PARTICOLARITÀ PREZZI/SCONTI/PROVVIGIONI:** Lanciando la stampa delle particolarità PARTICO, se non si specificava una particolarità di tipo prezzo/sconto/provvigione e si inseriva un numero più alto di 27 nei parametri di selezione "da categoria conto" e "da categoria cliente", la procedura rilasciava un messaggio bloccante (Sol. 71428).

#### **P r o d u z i o n e**

**MRP – PIANIFICAZIONE:** Elaborando l'MRP per il teorico, ovvero PL/OC, con l'utilizzo delle categorie di sfondamento SML lo sviluppo dei componenti dei SML era errato nel caso di gestione del PF a taglie (Sol. 71481).

**REVISIONE IMPEGNI:** Riorganizzando gli archivi per un articolo con una sola unità di misura veniva impostato erroneamente un coefficiente pari a 0,000001 (Sol. 71573).

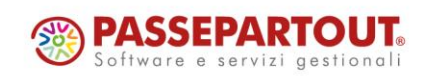

# **®MEXAI ®PASSCOM**

#### **F i s c a l i**

**DICHIARATIVI – SITUAZIONE CREDITI/DEBITI-DELEGA F24:** Caso di pratica redditi con importi F24 maggiorati nella quale, dopo il pagamento della prima rata, intervengono modifiche che diminuiscono gli importi INPS da pagare. In fase di adeguamento/verifica F24 [F4] potevano essere erroneamente generate delle deleghe da integrazione contenenti solo importi relativi alla maggiorazione INPS (CPI, API, DPPI) non dovuti (Sol. 71534).

Nel particolare caso in cui siano state marcate definitive tutte le rate F24 del saldo+primo acconto e intervenga una modifica alla dichiarazione che diminuisce gli importi da pagare, eseguendo la funzione Adeguamento/verifica F24 [F4] veniva dato un errore non correggibile: binf() numero troppo grande (Sol. 71538).

#### **F r a m e w o r k**

**AUTENTICAZIONE SMTP E IMAP DOPO AUTENTICAZIONE OAUTH2 PER ACCOUNT MS BUSINESS:** Nella condizione in oggetto, l'autenticazione smtp poteva fallire a causa di un errore classificato come temporaneo ed ambiguo. Es.: "*451 4.7.0 Temporary server error. Please try again later. PRX5 [LO4P123CA0625.GBRP123.PROD.OUTLOOK.COM 2023-08-12T01:35:15.064Z 08DB9A392958EC69]a*"

Oppure con un generico ma già più contestualmente corretto errore standard di autenticazione fallita: "*535 5.7.3 Authentication unsuccessful [stringa random MS e timestamp]ù*"

Mentre sul canale imap falliva generalmente con: "*PXIMAP002 NO AUTHENTICATE failed*".

La causa dell'anomalia era dovuta alla lunghezza dell'access token ritornato dall'endpoint OA2 di MS, che superava i 2048 byte precedentemente sufficienti per tale scopo (e mantenuti dalla prima versione della funzionalità, 2022G del 20-07-2022).

Un limite da standard del servizio non era mai stato definito ed il suo aumento, che il provider ha effettuato unilateralmente nel tempo, causa un errore nella stringa di autenticazione specifica dei canali smtp e imap, ciò spiegava perché funzionasse la primissima autenticazione via browser e pure il refresh token ottenuto dall'endpoint https del provider.

L'unico workaround possibile era creare una password specifica per l'app, che si avrebbe poi eliminata una volta risolta la problematica e quindi ripristinata l'autenticazione OA2 integrale (Sol. 71412).

#### **M DS –S p r i x**

**SPRIX:** SPRIGBL: la variabile stati di riga non può essere espressa come variabile stringa quando sono presenti quantità per 32 taglie (Sol. 71385).

PUTLOT: errata attribuzione nuovo codice lotto in fase di aggiornamento (Sol. 71429).

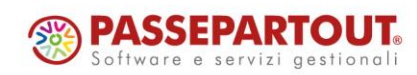